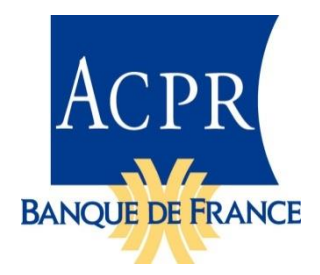

Lutte Contre le Blanchiment des capitaux et le Financement du Terrorisme (LCB-FT)

Description de la taxonomie version 2.0.0

13 novembre 2017

# **SOMMAIRE**

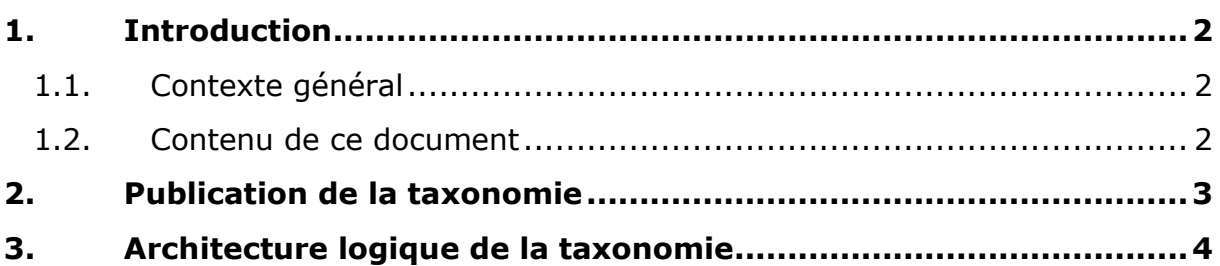

## <span id="page-1-0"></span>**1. INTRODUCTION**

#### <span id="page-1-1"></span>**1.1. Contexte général**

L'Autorité de contrôle prudentiel et de résolution (ACPR) met en place une collecte mettant en œuvre la réglementation relative à la Lutte Contre le Blanchiment des capitaux et le Financement du Terrorisme (LCB-FT).

Différentes versions de la taxonomie appelée BLANCHIMENT ont été publiées dans le cadre des taxonomies nationales du reporting SURFI, correspondant aux réglementations en vigueur.

La version 2.0.0 de cette taxonomie met en œuvre la quatrième directive européenne, correspondant à l'instruction ACPR n° 2017-I-11

[\(https://acpr.banque-france.fr/sites/default/files/media/2017/09/13/instruction-2017-i-](https://acpr.banque-france.fr/sites/default/files/media/2017/09/13/instruction-2017-i-11.pdf)[11.pdf\)](https://acpr.banque-france.fr/sites/default/files/media/2017/09/13/instruction-2017-i-11.pdf) Elle s'applique, annuellement, aussi bien au secteur bancaire qu'assurantiel.

La réglementation changeant de manière importante, il a été décidé de développer une taxonomie suivant l'architecture Eurofiling, comme les taxonomies de l'EBA, l'EIOPA, la taxonomie RAN de l'ACPR…

Un *Data Point Model* (DPM) a été créé pour contenir les différentes données nécessaires, leurs caractéristiques, les hiérarchies et les contrôles associés.

#### <span id="page-1-2"></span>**1.2. Contenu de ce document**

La taxonomie LCB-FT a une architecture et une structure similaires à celles des taxonomies CRR / CRD IV de l'EBA ou Solvabilité II de l'EIOPA.

Les sections de ce document reprennent la numérotation des documents descriptifs des taxonomies EBA (cf. le fichier « EBA Taxonomy and supporting documents.2.7.0.0\Supporting Documents\EBA Architecture for XBRL representation of DPM.pdf » dans [https://www.eba.europa.eu/documents/10180/1738017/EBA+Taxonomy+and+supportin](https://www.eba.europa.eu/documents/10180/1738017/EBA+Taxonomy+and+supporting+documents.2.7.0.0.zip) [g+documents.2.7.0.0.zip\)](https://www.eba.europa.eu/documents/10180/1738017/EBA+Taxonomy+and+supporting+documents.2.7.0.0.zip) et EIOPA (cf. [https://dev.eiopa.europa.eu/Taxonomy/Full/2.2.0/EIOPA\\_XBRL\\_Taxonomy\\_Documentati](https://dev.eiopa.europa.eu/Taxonomy/Full/2.2.0/EIOPA_XBRL_Taxonomy_Documentation_2.2.0.pdf) [on\\_2.2.0.pdf\)](https://dev.eiopa.europa.eu/Taxonomy/Full/2.2.0/EIOPA_XBRL_Taxonomy_Documentation_2.2.0.pdf).

Comme les documents EBA ou EIOPA, ce document suppose que le lecteur a une bonne connaissance de la technologie XBRL utilisée.

Les exemples sont montrés à titre indicatif et ne reflètent pas obligatoirement le contexte exact de la taxonomie, par exemple, les libellés ou les URL peuvent être différents.

# <span id="page-2-0"></span>**2. PUBLICATION DE LA TAXONOMIE**

## **[EIOPA] Section V : Publication and distribution**

La taxonomie LCB-FT est livrée dans deux paquetages comprenant l'ensemble des fichiers nécessaires :

- 1. Un paquetage contenant les éléments définis par l'ACPR :
	- les fichiers propres à la taxonomie LCB-FT (répertoire acpr.banque-france.fr) ;
	- le paquetage défini selon la spécification XBRL Taxonomy Packages (répertoire META-INF).
- 2. Un paquetage contenant les éléments externes utilisés :
	- les fichiers stockés dans le domaine Eurofiling, destinés à être utilisés par toutes les taxonomies dites d'architecture Eurofiling ;
	- les fichiers définis par le consortium XBRL (répertoire www.xbrl.org).

Ces paquetages peuvent être utilisés pour installer la taxonomie dans un système mettant en cache les fichiers des taxonomies. Il est également possible d'accéder à ces fichiers dans leurs emplacements officiels dans le Web.

# <span id="page-3-0"></span>**3. ARCHITECTURE LOGIQUE DE LA TAXONOMIE**

#### **[EBA] Section 5.1 : Owner – LCB-FT : fr**

#### **[EIOPA] Section VII.1 : Owner – LCB-FT : fr**

Le *owner* de la taxonomie LCB-FT est codé « fr » (LCB-FT, taxonomie française), l'URI associée est « http://acpr.banque-france.fr/xbrl/lcb-ft ».

Il est associé à toutes les métriques et tous les éléments des domaines et des dimensions qui ont pour préfixe d'espace de nommage « fr ».

### **[EBA] Section 7.1 : Métriques**

#### **[EIOPA] Section VII.2.2 : Métriques**

La taxonomie LCB-FT n'utilise que ses propres métriques. L'espace de nommage associé est « http://acpr.banque-france.fr/xbrl/lcb-ft/dict/met ».

### **[EBA] Section 7.3 : Domaines**

### **[EIOPA] Section VII.2.3 : Domaines**

Les domaines, définissent des espaces de valeurs hiérarchisés. L'espace de nommage associé est

« http://acpr.banque-france.fr/xbrl/lcb-ft/dict/dom/{code domaine} ».

La taxonomie LCB-FT :

-

- Définit ses membres avec (uniquement) des libellés en français. Ces membres ont un code qui commence par la lettre « e ». Contrairement aux taxonomies CRR / CRDIV et Solvabilité II qui numérotent indépendamment les éléments de chaque domaine, chaque code de membre est unique dans la taxonomie LCB-FT $<sup>1</sup>$ , sauf pour les membres qui</sup> sont valeurs par défaut (n'apparaissant jamais dans les instances) qui sont toujours codés « e0 ».
- Définit des hiérarchies. Contrairement aux taxonomies CRR / CRDIV et Solvabilité II qui numérotent séquentiellement leurs hiérarchies dans les ELR sans ajouter de zéros de remplissage<sup>2</sup>, la taxonomie LCB-FT démarre sa numérotation à « 100 » qui permet de garder un ordre de tri logique.

<sup>1</sup> Ce choix a été fait pour faciliter le travail sur les instances XBRL et les assertions.

<sup>2</sup> Ce qui fait que, par exemple, dans un logiciel affichant la taxonomie Solvabilité II, la hiérarchie « 11 » apparait avant la hiérarchie « 2 ».

#### **[EBA] Section 7.3.1 : Pas de base de liens de présentation**

#### **[EIOPA] Section VII.2.4 : Pas de base de liens de présentation**

La structure des hiérarchies des domaines est définie par la base de liens de définition (*definition linkbase*) et les relations d'agrégation, par la base de liens de calcul (*calculation linkbase*). Les bases de liens de présentation (*presentation linkbase*) n'apportent aucune information supplémentaire. La taxonomie LCB-FT ne contient pas de base de liens de présentation.

#### **[EBA] Section 8.2 : Utilisation de la version dans l'URL de la taxonomie**

### **[EIOPA] Section VII.3.2 : Utilisation de la version dans l'URL de la taxonomie**

Habituellement, l'URL d'accès au *framework* des taxonomies Eurofiling utilise la date de publication de la réglementation de mise en application, exemple [http://eiopa.europa.eu/eu/xbrl/s2md/fws/solvency/solvency2/2015-10-](http://eiopa.europa.eu/eu/xbrl/s2md/fws/solvency/solvency2/2015-10-21/mod/ars.xsd) [21/mod/ars.xsd.](http://eiopa.europa.eu/eu/xbrl/s2md/fws/solvency/solvency2/2015-10-21/mod/ars.xsd) L'expérience a montré que ce choix posait problème et qu'il était préférable d'utiliser un numéro de version ; la taxonomie LCB-FT remplace la date de publication par un numéro de version.

L'URL de publication de la taxonomie LCB-FT devrait être : <http://acpr.banque-france.fr/xbrl/lcb-ft/> avec les sous-répertoires :

- dict pour le dictionnaire ;
- fws, pour le *framework.*

Le numéro de version peut être suivi d'une indication de statut, en anglais, conformément aux pratiques de XBRL International, par exemple :

- « v2.0.0\_iwd1 » pour première version préliminaire interne (*internal working draft*) de la v2.0.0 ;
- « v2.0.0\_pwd2 » pour deuxième version préliminaire publique (*public working draft*) de la v2.0.0 ;
- « v2.0.0 » pour la version de production.

L'URL de publication du schéma point d'entrée de la taxonomie V2.0.0 de production est :

[http://acpr.banque-france.fr/xbrl/lcb-ft/fws/v2.0.0/mod/lcb-ft.xsd,](http://acpr.banque-france.fr/xbrl/lcb-ft/fws/v2.0.0/mod/lcb-ft.xsd) en caractères minuscules.

Note :L'URL absolu de publication doit être utilisé dans l'élément xbrli:schemaRef des instances, même si, pour des raisons internes à l'ACPR / Banque de France, les fichiers ne sont pas publiés dans le domaine banque-france.fr.

## **[EBA] Section 8.3 : Tables**

### **[EIOPA] Section VII.3.3 : Tables**

Chaque hypercube est associé à son ELR (*Extended Link Role* ou Rôle de Lien Étendu), par exemple TB.01.01.01/001. Des zéros non-significatifs sont utilisés pour obtenir un ordre de tri logique

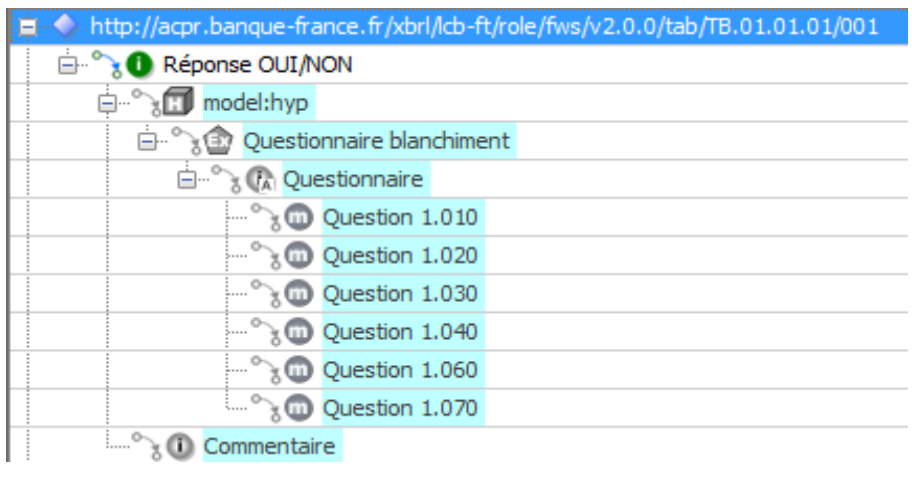

```
-------
```
## **[EBA] Section 8.6 : Validations**

### **[EIOPA] Section VII.3.6 : Validations**

Les contrôles sont effectués à travers des assertions XBRL. Ils sont décrits dans le fichier ACPR\_LCB-FT\_Validations\_{Version}.xlsx.

Chaque assertion est décrite en utilisant la codification RC (Row, Column), par exemple : *if( {TB.07.01,R0010,C0010} = "fr\_TR:x50" , EXISTS({TB.07.01,R0040,C0010}),true)* qui peut se traduire par :

Deux types de contrôle sont plus complexes :

- Les contrôles de date : *if( {TB.06.01,R0100,C0010} = "fr\_TR:x50" , ANNEE({TB.06.01,R0110,C0030}) <= ARRETE\_N({TB.06.01,R0110,C0030}),true)* signifiant « Si le contrôle permanent et périodique s'assure de la mise en œuvre, dès leur entrée en vigueur, des mesures de gel des fonds ou ressources économiques (question 6.100), alors la date de contrôle doit être inférieure ou égale à la date d'arrêté. »
- Les contrôles de secteur d'activité, actuellement déterminés par l'identifiant de l'assujetti : CIB (Code Inter-Bancaire) sur 5 caractères pour la banque et SIREN, sur 9 caractères, pour l'assurance : *if( {TB.07.01,R0010,C0010} = "fr\_TR:x50" , stringlength(identifier({TB.07.01,R0010,C0010})) = 5,true)* signifiant « Si votre organisme est un prestataire de services de paiement au sens du I de l'article L. 521-1 du CMF ou la Caisse des dépôts et consignations

(question 7.010), alors la longueur de l'identifiant de l'assujetti doit être égale à 5 (longueur d'un CIB) ».

*L'expression est traduite dans le langage BCDL (Business Check Description Language), développé par la Banque de France, qui exprime le contrôle en utilisant des concepts XBRL (items primaires et dimensions)<sup>3</sup> , ce qui donne :*

*GlobalFilters = [fr\_dim\_QB:fr\_QB\_x159] Assertion = if(fr\_met:ei2="fr\_TR:x0"; EXISTS(fr\_met:si10); true)*

*Ces informations sont disponibles, dans les fichiers eval\_val\_{code(s) état(s)}.ini du répertoire de livraison « bcdl ». Dans notre cas : bcdl/eval\_val\_TB.05.01.txt.* 

```
[TB.05.01-00001]Label = if({TP.05.01, R0010, C0020} = "fr_TR:x0"; EXISTS({TB.05.01,R0010,C0030});true)
GlobalFilters = [fr dim QB:fr QB x158]
Assertion = if( fr_met:ei2 = "fr_TR:x0" ; EXISTS(fr_met:si10);true)
  - Global filters:
    - fr dim QB:fr QB x158 = Questionnaire blanchiment : Question 5.010
  - Assertions:
    - ei2 = Réponse OUI/NON/NA
    - si10 = Commentaire
```
*Actuellement, aucun libellé logique n'est fourni ; dans notre cas, ce pourrait être : « Si l'organisme répond « Non Applicable » à la question 5.010 alors le commentaire associé doit être servi (cf. guide méthodologique) ».*

-

<sup>3</sup> *Certaines assertions techniques, comme la vérification des valeurs d'indicateurs de remise (code : val\_filingindicators) ou le contrôle de cohérences entre les données de l'état TB.00.01 et les indicateurs de remise (code : val\_TV0) ne sont pas exprimées en BCDL.*